# Computeralgebrapraktikum 2013/14

#### UNIKASSEL **ERSITAT**  $\blacktriangledown$

#### **FRÜHSTUDIUM MATHEMATIK** Computeralgebrapraktikum

Prof. Dr. W. Koepf, Prof. Dr. W. Seiler, F.-M. Quedenfeld

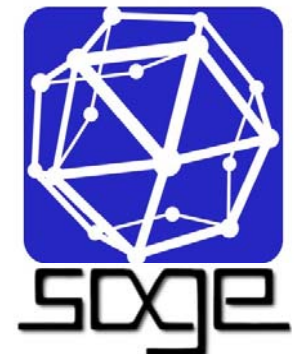

#### **Einige Themen**

Modulares Rechnen Programmieren mit sage Kodierungstheorie Kryptographie

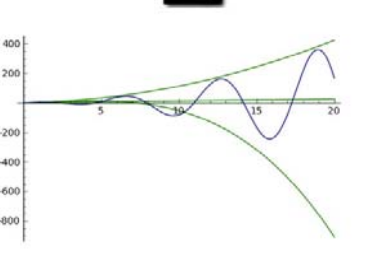

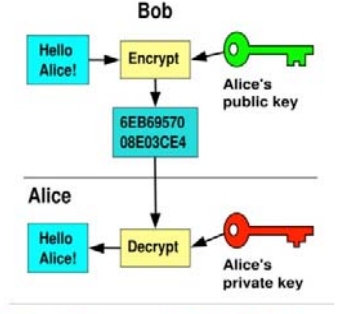

START Mi., 30. Oktober 2013 Zeit: 16:15 - 17:45 Uhr Wird als Frühstudium anerkannt Anmeldung und Infos bei schaumburg@lg-ks.de http://www.mathematik.uni-kassel.de/~seiler/AGCA.html

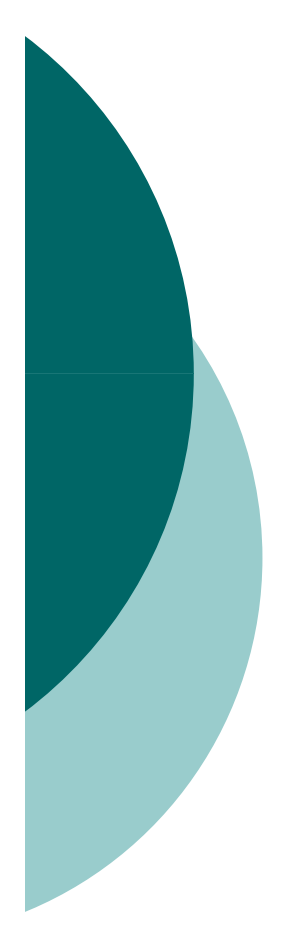

SAGE Computeralgebrapraktikum: Elementare Zahlentheorie und Anwendungen

Prof. Dr. Wolfram Koepf Prof. Dr. Werner SeilerFrank Quedenfeld WS 2013/14

### Frühstudium

- *Alle Teilnehmer dieses Praktikums können sich zum Frühstudium anmelden.*
- *Bei erfolgreicher Teilnahme (mündliche Prüfung) erhalten Sie 4 ECTS-Credits im Rahmen der Schlüsselkompetenzen, die Ihnen bei einem späteren Studium anerkannt werden.*

# Frühstudium

#### *Hierzu müssen Sie*

- sich ein Anmeldeformular mitnehmen,
- **ein Empfehlungsschreiben des Lehrers** besorgen,
- und beides am nächsten Mittwoch mitbringen.
- *Dann werden wir die Formulare unterschrieben an die Universitätsverwaltung weiterreichen.*
- *Die Genehmigung für das Frühstudium gilt dann nur für diesen Kurs.*

### Zum Kurs

- *Unser Kurs findet im Computerraum 2421 statt.*
- *Der Kurs besteht aus einem Wechsel zwischen Vorlesung und Übung.*
- *Ich rate Ihnen, das Wichtigste mitzuschreiben.*
- *Außerdem sollten Sie unbedingt die Programmierübungen mit SAGE durchführen.*

### 30.10.13 Heutige Themen Start

*Rechnen mit Dezimalzahlen*

- *Rechnen mit ganzen Zahlen*
- *Rechnen mit algebraischen Zahlen*
- *Rechnen mit Polynomen und rationalen Funktionen*
- *Rechnen mit Matrizen*
- *Lösen von Gleichungen*
- *Graphische Darstellungen*
- *Differential- und Integralrechnung*

### Vorläufiger Zeitplan (Raum 2421)

*06.-27.11.13 Quedenfeld*

- *04.-18.12.13 Seiler*
- *15.01.14 Seiler*
- *22.01.-12.02.14 Quedenfeld*
- $\circ$  19.02.14

*19.02.14 Prüfungen*

### Programmiertechniken

- *SAGE besitzt wie alle General-Purpose-CAS eine eingebaute Programmiersprache.*
- *Diese enthält die üblichen Programmiertechniken, aber auch viele Hochsprachen-Konstrukte, die Schleifen z. T. unnötig machen.*
- *Wir beginnen mit der Fall-unterscheidung, dem if then else.*
- *SAGE*

### **Schleifen**

o Will man die Fakultät  $n!=1\cdots n$ berechnen, so geht dies z. B. mit einer Zählschleife (for):

$$
\begin{aligned}\n&0 \times = 1 \\
&0 \text{ for } k \text{ in } range(1, 101):\n\begin{cases}\n&0 \times = x * k \\
&0 \text{ print } x\n\end{cases}
$$

### **Schleifen**

o Als vollständiges Programm sieht die<br>Fakultätsfunktion dann so aus:

#### $\circ$  def fac1(n):

- $\bullet x = 1$
- for k in range $(1,n+1)$

$$
\circ x = x * k
$$

 $\bullet$  return  $x$ 

# Ubungsaufgabe 1: Summen

o Programmieren Sie die Berechnung der Summe

$$
S(n) := \sum_{k=1}^{n} k^2 = 1 + 4 + \dots + n^2
$$

- o Lösung:  $\circ$  def exS(n):
	- $\bullet$  S = 0
	- for k in range $(1, n+1)$ : s=s+k\*\*2
	- · return s

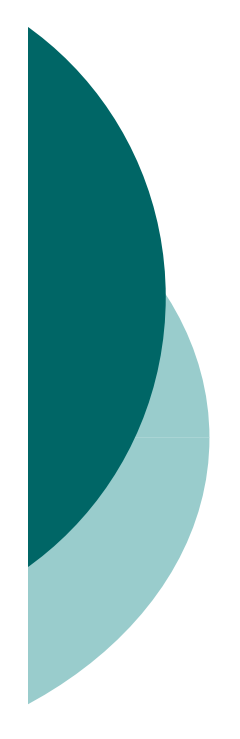

### Berechnung der Fakultät durch Hochsprachenkonstrukte

- *prod() (Produkt), sum() (Summe) factorial (Hochsprachenfunktion)*
- *rekursiv: Die Fakultät ist eindeutig gegeben durch die Vorschriften*

 $n! = n(n-1)!$  und  $0! = 1$ .

#### *Zugehöriges Programm:*

- *def fac3(n):*
	- $\bullet$  if  $n == 0$ : return 1
	- $\bullet$  else: return n\*fac3(n-1)

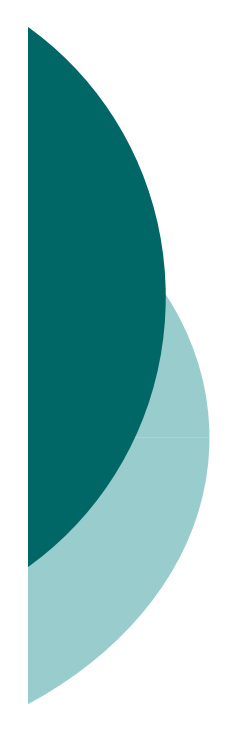

### Berechnung der Fakultät durch Hochsprachenkonstrukte

- *prod() (Produkt), sum() (Summe) factorial (Hochsprachenfunktion)*
- *rekursiv: Die Fakultät ist eindeutig gegeben durch die Vorschriften*

 $n! = n(n-1)!$  und  $0! = 1$ .

#### *Zugehöriges Programm:*

- *def fac3(n):*
	- $\bullet$  if  $n == 0$ : return 1
	- $\bullet$  else: return n\*fac3(n-1)

### Fibonaccizahlen

o Die Fibonaccizahlen sind erklärt durch

$$
F_n = F_{n-1} + F_{n-2}
$$
 and  $F_0 = 0$ ,  $F_1 = 1$ .

- o Wir bestimmen die Fibonaccizahlen rekursiv. SAGE
- o Das Programm ist sehr langsam, weil die Anzahl der Aufrufe exponentiell wächst.
- o Merkt man sich aber die bereits berechneten Resultate (im Speicher), dann ist die Anzahl der Aufrufe linear in n.
- $\circ$  SAGE

Übungsaufgabe 2: Fibonaccizahlen mit Divide-and-Conquer

 *Schreiben Sie ein Programm, welches die Fibonaccizahlen aus den Beziehungen*

*durch sukzessives Halbieren berechnet.* 2  $\sqrt{2}$  $F_{2n} = F_n(F_n + 2F_{n-1})$  und  $F_{2n+1} = F_{n+1}^2 + F_n^2$ 

*Abfrage für n gerade: n % 2==0*

 *Vergleichen Sie die Rechenzeiten Ihrer Funktion mit der eingebauten Funktion für n=100.000.*

*SAGE*

# Übungsaufgabe 3: Modulo

*Programmieren Sie die Modulo-Funktion*

*mod1(a,b):=a modulo b*

*die in der Vorlesung behandelt wurde, durch sukzessives Abziehen.*

*Benutzen Sie z. B. while.*

- *Berechnen Sie 1234567 mod 1234.*
- *SAGE*

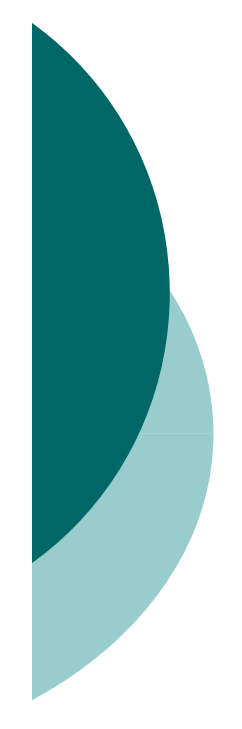

### Übungsaufgabe 4: Euklidischer Algorithmus

- o Programmieren Sie die Berechnung des *Programmieren Sie die Berechnung des größten gemeinsamen Teilers rekursiv:*
- *ggT(a,b):=ggT(b,a) wenn a<b ggT(a,0):=a*
- *ggT(a,b):=ggT(b,a mod b)*
- *Verschachteltes if mit elif.*
- *Berechnen Sie ggT(12345678,234).*
- *Berechnen Sie den ggT zweier 100- stelliger Dezimalzahlen.*
- *SAGE*

### Freiwillige Hausaufgabe 1: Primzahlzwillinge

- *Unter Primzahlzwillingen versteht man zwei Zahlen p und p + 2, die beide Primzahlen sind. So sind etwa 5 und 7 oder 101 und 103 Primzahlzwillinge.*
- *In dieser Aufgabe sollen Sie die kleinsten Primzahlzwillinge finden, die größer als 100.000 sind.*
- *Man verwende != und next\_prime.*
- *SAGE*

### Freiwillige Hausaufgabe 2: Listen

- *Kehren Sie mit Hilfe rekursiver Programmierung den Inhalt einer Liste um. Testen Sie Ihr Programm mit einer beliebigen Liste mit 100 Elementen.*
- *Eine Liste erzeugt man mit liste=[]*
- *Listenelemente spricht man mit liste[n] an. Eine Unterliste von Position a bis b-1 erhält man mit liste[a:b].*
- *Mit "+" verknüpft man Listen*
- *SAGE*

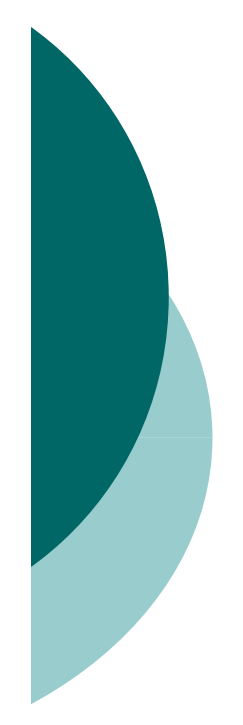

### Übungsaufgabe 5: Schnelles Potenzieren

 *Programmieren Sie die Berechnung von a n mod p rekursiv und effizient (Divide-and-Conquer):*

 *a 0 mod p:=1*

- *a n mod p:=(an/2 mod p) 2 mod p (n gerade)*
- *a n mod p:=(an-1 mod p)\*a mod p (sonst)*
- *Abfrage für n gerade: n % 2=0*
- *Berechnen Sie a n mod p für drei hundertstellige Dezimalzahlen.*
- *SAGE*

### Schnelles Potenzieren iterativ

 *Überlegen Sie sich, wie man die Funktion* 

*PowerMod(a,n,p):= a n mod p*

*iterativ statt rekursiv programmieren kann.*

 *Während das rekursive Programm topdown (Halbieren von n) verläuft, läuft das iterative Programm bottom-up (Verdoppeln).*

### Schnelles Potenzieren: iterativ

- *Das rekursive Programm ist sehr einfach.*
- *Hier ist es schon etwas komplizierter, ein iteratives Programm zu erstellen.*
- *Mit der Binärdarstellung des Exponenten*

$$
n = n_L n_{L-1} \cdots n_2 n_1 n_0 = n_0 + 2n_1 + 4n_2 + \cdots + 2^L n_L
$$

*lässt sich die Potenz wie folgt darstellen:*

$$
a^n=a^{n_0}(a^{n_1})^2\cdots (a^{n_{L-1}})^{2^{L-1}}(a^{n_L})^{2^L}\,\,.
$$

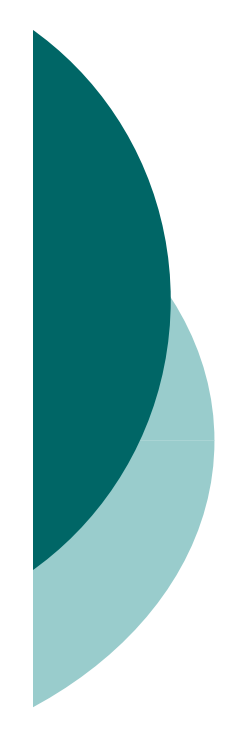

### Schnelles Potenzieren: Iteratives Programm

- *Erst müssen wir also die binären Ziffern bestimmen.*
- *Übungsaufgabe: Schreiben Sie ein Programm Ziffern(n,b) mittels Division mit Rest (quo\_rem).*
- *SAGE*
- *Falls die Liste umgekehrt werden muss, verwende man reverse.*
- *Nun können wir iterativ multiplizieren: ItPowerMod*

#### **Erweiterter Euklidischer Algorithmus**

Algorithm 1 Euklidischer Algorithmus EA **Eingabe:** zwei natürliche Zahlen  $x, y \in \mathbb{N}$  mit  $x \leq y$ **Ausgabe:**  $d = ggT(x, y)$ 1: if  $x \mid y$  then

- return  $x$  $2:$
- $3:$  else
- **return** EA(y mod x, x)  $4:$
- 5: end if

Algorithm 2 Erweiterter Euklidischer Algorithmus EEA

**Eingabe:**  $x, y \in \mathbb{N}$  mit  $x \leq y$ **Ausgabe:**  $s, t \in \mathbb{Z}$  mit ggT  $(x, y) = sx + ty$ 1: if  $x \mid y$  then return  $(1,0)$  $2:$  $3:$  else 4:  $(s', t') \leftarrow EEA(y \mod x, x)$ 5:  $s \leftarrow t' - s' \cdot (y \text{ div } x); t \leftarrow s'$ return  $(s,t)$ 6:  $7:$  end if

### Übungsaufgabe 6: Erweiterter Euklidischer Algorithmus

- *Programmieren Sie den erweiterten Euklidischer Algorithmus EEA(x,y) anhand des gegebenen Programms.*
- *Eingabe: x,y, wobei x nicht notwendig kleiner als y ist.*
- *Man benutze ggfs. quo\_rem.*
- *Ausgabe: [s,t] (oder sogar [g,s,t]), wobei g=ggT(x,y) und s und t die zugehörigen Bézoutkoeffizienten mit g = s x + t y sind.*
- *Lösen Sie EEA(1234,56789) und vergleichen Sie mit mit xgcd.*

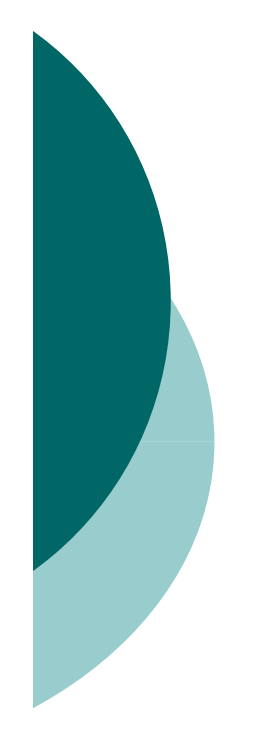

### Chinesischer Restsatz

 *Das Restproblem*  $x \equiv l_1 \mod m_1$  $x \equiv l_2 \mod m_2$  $x \equiv l_k \mod m_k$  $\ddot{\cdot}$ 

*hat eine eindeutige Lösung modulo , sofern die Moduli mj paarweise teilerfremd sind.*  $m \coloneqq m^{}_{\scriptscriptstyle 1} m^{}_{\scriptscriptstyle 2} \cdots m^{}_{\scriptscriptstyle k}$ 

 *Ein diesbezüglicher Algorithmus wurde von Prof. Werner Seiler angegeben.*

#### Chinesischer Restsatz: Algorithmus

 $\circ$  *Eingabe:*  $[l_1, ..., l_k]$  und  $[m_1, ..., m_k]$ *Zwischenergebnisse:*

$$
\mu_i = \frac{m}{m_i} = m_1 \cdots m_{i-1} m_{i+1} \cdots m_k \in \mathbb{N}
$$
  
\n
$$
s_i, t_i \in \mathbb{Z} \text{ mit } s_i \mu_i + t_i m_i = 1.
$$
  
\n
$$
\hat{x} = \ell_1 s_1 \mu_1 + \ell_2 s_2 \mu_2 + \cdots + \ell_k s_k \mu_k
$$
  
\n
$$
\circ \text{Augabe: } x = \hat{x} \text{ mod } m.
$$

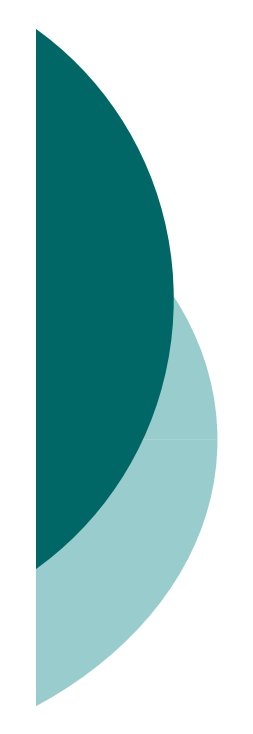

### Freiwillige Hausaufgabe 5: Chinesischer Restsatz

- *Programmieren Sie den chinesischen Restsatz.*
- *Verwenden Sie den angegebenen Algorithmus.*
- *Bestimmen Sie die Lösung des Problems* 
	- $x \equiv 2 \mod 3$  $x \equiv 3 \mod 4$  $x \equiv 1 \mod 7$

### Kleiner Satz von Fermat

 $\circ$  Für  $n \in \mathbb{Z}$  und  $p \in \mathbb{P}$  gilt die Gleichung

 $A(n)$ :  $n^p \equiv n \mod p$ .

- *Wir testen diese Gleichung mit SAGE.*
- *Beweis durch vollständige Induktion. Man kann eine Aussage A(n) für die natürlichen Zahlen beweisen, indem man A(0) beweist und zeigt, dass aus A(n) die Aussage A(n+1) folgt.*
- *Induktionsanfang: Offenbar ist A(0) korrekt.*

### Der binomische Lehrsatz

o Genauso wie die binomischen Formeln  $(n+1)^2 = n^2 + 2n + 1$  und  $(n+1)^3 = n^3 + 3n^2 + 3n + 1$ 

gelten, ist für beliebige Exponenten p  
\n
$$
(n+1)^p = n^p + {p \choose 1} n^{p-1} + {p \choose 2} n^{p-2} + \cdots + {p \choose p-1} n^1 + 1
$$

mit

$$
\binom{p}{k} = \frac{p(p-1)\cdots(p-k+1)}{k(k-1)\cdots 1} = p \frac{(p-1)!}{k!(p-k)!}
$$

### Kleiner Satz von Fermat

 *Induktionsschluss: Gilt der Satz für ein n, so folgt*

 $(n+1)^p \equiv n+1 \mod p$ ,

*also A(n+1), da alle anderen Binomialkoeffizienten p als Teiler besitzen.*

- *Damit ist der Kleine Satz von Fermat durch vollständige Induktion bewiesen.*
- *Für ggT(n,p)=1 gilt nach Division durch n*

 $n^{p-1} \equiv 1 \mod p$  .  $\equiv$ 

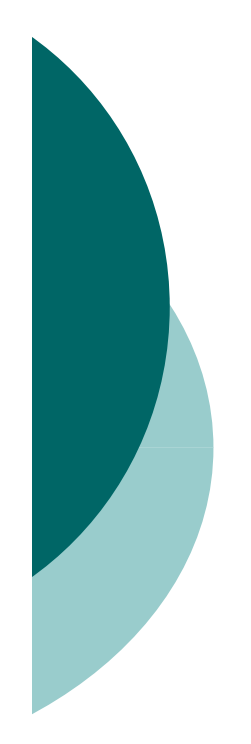

Anwendungen der modularen Arithmetik in der Codierungstheorie und Kryptographie

- *Wir beginnen mit einigen Prüfzeichenverfahren.*
- *Die 10-stellige ISBN (Internationale Standard-Buch-Nummer)*

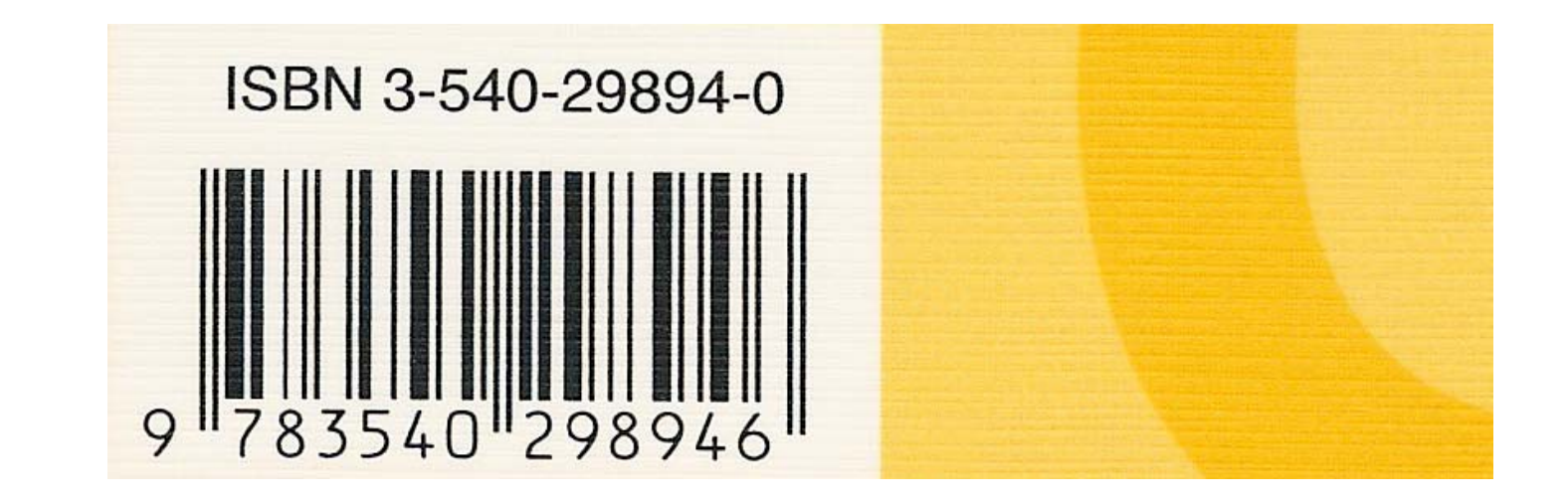

### **ISBN**

o Die zehnstellige ISBN besteht aus einer neunstelligen Dezimalzahl  $a_1a_2\cdots a_9$  und einer zehnten Prüfziffer  $a_{10}$ , welche aus der Formel

$$
a_1 + 2a_2 + \dots + 9a_9 + 10a_{10} \equiv 0 \mod 11
$$

berechnet wird.  $\circ$  Ist a<sub>10</sub> = 10, so wird a<sub>10</sub> = X gesetzt.

### Übungsaufgabe 7: ISBN

- *Programmieren Sie eine Prozedur ISBNPruefziffer, welche die ISBN-Prüfziffer berechnet.*
- *Bestimmen Sie die Prüfziffer der ISBN meines Computeralgebra-Buchs 3-540- 29894-?*
- *Ist die ISBN 3-528-06752-7 meines Schulbuchs DERIVE für den Mathematikunterricht korrekt?*
- *Test mit SAGE*

#### Die Europäische Artikelnummer (EAN)

 *Die 13-stellige EAN wird beim Einscannen an der Ladenkasse benutzt. Es gilt*

 $a_1 + 3a_2 + a_3 + \cdots + a_{11} + 3a_{12} + a_{13} \equiv 0 \mod 10$ 

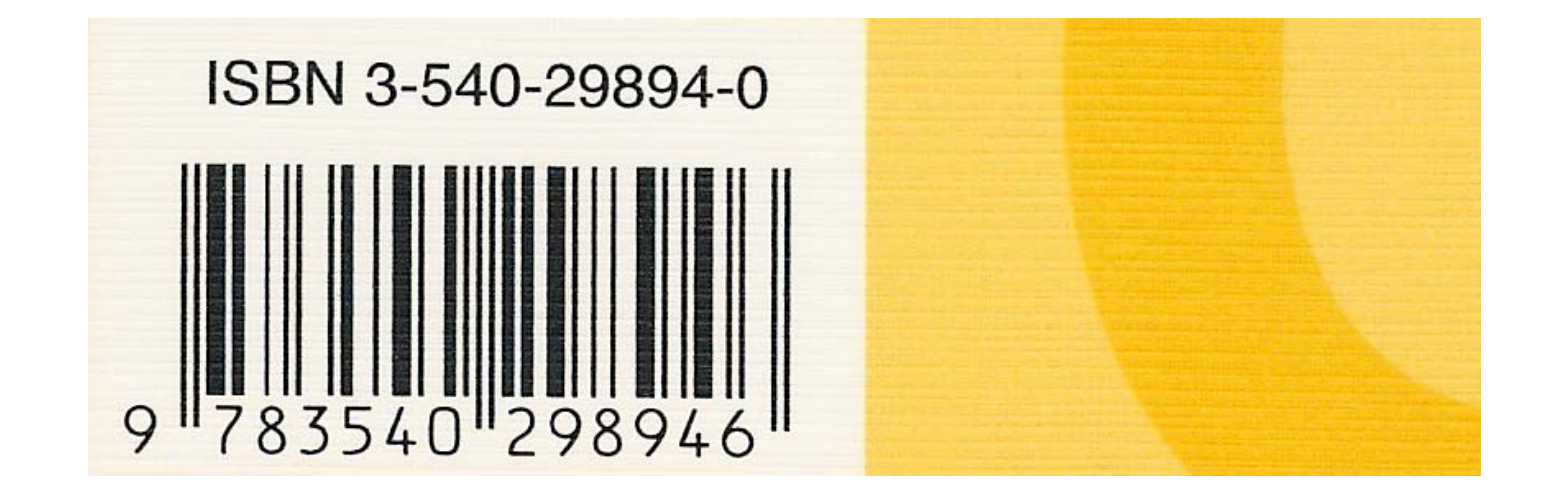

### Übungsaufgabe 8: EAN

- *Programmieren Sie eine Prozedur EANPruefziffer, welche die EAN-Prüfziffer berechnet.*
- *Bestimmen Sie die Prüfziffer der EAN meines Computeralgebra-Buchs 978354029894-?*
- *Prüfen Sie im Internet: Ist die neue dreizehnstellige ISBN eine EAN?*

### Fehlerkorrigierende Codes

- *Benutzt man ein Prüfzeichen, das einer Gleichung genügt, kann man die Größe eines Fehlers entdecken.*
- *Benutzt man zwei Prüfzeichen, welche zwei simultanen Gleichungen genügen, kann man ggfs. die Größe eines Fehlers und simultan die Position des Fehlersberechnen.*
- *Dann kann man einen Fehler korrigieren.*

### **Multiplikatives Inverses**

o Um die Position des Fehlers aufzuspüren, muss man für ggT(e,p)=1 eine Gleichung der Form

 $x \cdot e \equiv 1 \mod p$ 

nach  $x = e^{-1} \bmod p$  auflösen.

o Dies macht man mit dem erweiterten Euklidischen Algorithmus, angewandt auf  $(e,p).$ 

o Die Lösung ergibt sich zu  $e^{-1}$  mod  $p = s \mod p$ .

### Übungsaufgabe 9: modulares Inverses

- *Programmieren Sie eine Funktion modinv(e,p), welche das modulare Inverse von e modulo p bestimmt*
- *Benutzen Sie xgcd.*
- *Bestimmen Sie das modulare Inverse von 1234 modulo 56789.*
- *Finden Sie heraus, wie dies auch mit power\_mod geht.*
- *SAGE*

- *Nehmen wir an, wir wollen das Wort "WORT" verschlüsseln, so dass bei der Übertragung ein Fehler repariert werden kann.*
- *Im ersten Schritt schreiben wir für jeden Buchstaben seine Nummer im Alphabet:*
- *"WORT"* : *{23, 15, 18, 20}*
- *SAGE*
- *Für das Alphabet und das Leerzeichen reichen 30 Buchstaben.*

 *Nun fügen wir zwei weitere Elemente a 0 und a 1 zu {a 2,a 3,a 4,a 5} an, welche folgenden Gleichungen genügen:*

 $a_0 + a_1 + a_2 + a_3 + a_4 + a_5 \equiv 0 \mod 31$ ,  $a_1 + 2a_2 + 3a_3 + 4a_4 + 5a_5 \equiv 0 \mod 31.$ 

 *In unserem Fall liefert dies "WORT"* = *{1, 16, 23, 15, 18, 20}*

- *Nehmen wir an, es wird versehent-lich "WIRT"* = *{1, 16, 23, 9, 18, 20} übertragen.*
- *Unter der Prämisse, dass höchstens ein Fehler aufgetreten ist, müssen wir herausfinden,* 
	- dass der Fehler den Abstand -6 hat
	- und dass er an der Position *<sup>x</sup>*=3 aufgetreten ist.
- *Dann können wir den Fehler reparieren.*

 *Wir berechnen die Fehler*  $e := a_0 + a_1 + a_2 + a_3 + a_4 + a_5$  $\equiv$  1+ 16+ 23+ 9+ 18+ 20 mod 31

*(also ist mind. ein Fehler aufgetreten) und*  $s := a_1 + 2a_2 + 3a_3 + 4a_4 + 5a_5$  $\equiv 1.16 + 2.23 + 3.9 + 4.18 + 5.20 \mod 31$ 

*und erhalten e=25 sowie s=13 .*

- *Wie berechnen wir die Stelle x, an er der Fehler auftrat?*
- *Der Fehler e produziert in der zweiten Summe den Fehler xe mod 31.*

*Also ist*

 $s \equiv x \cdot e \mod 31$  oder

 $x \equiv s \cdot e^{-1} \mod 31$ 

*und in unserem Fall x=3. Dies alles kann leicht in SAGE programmiert werden.*

### Fehlerkorrigierende Codes

- *Read-Solomon-Codes werden beim Lesen einer Musik-CD extensiv genutzt.*
- *Ohne fehlerkorrigierende Codes gäbe es bei der CD keinerlei Musikgenuss.*
- *Eine zerkratzte CD kann Hunderttausende von Fehlern enthalten!*
- *Bei einer CD-ROM darf es (nach der Fehlerkorrektur!) überhaupt keine Lesefehler mehr geben!*

# Kryptographie

- *Am 10. Januar und am 14. November 2007 war Verborgene Welten das Thema der Sendung Alles Wissen im dritten Fernsehprogramm des HR.*
- *Für einen Beitrag zu dieser Sendung wurde auch ich interviewt, und zwar zum Thema Kryptologie.*
- *Als kurzen Einblick in dieses aktuelle Forschungsgebiet sehen wir uns den fünfminütigen Beitrag über Kryptologie an.*
- *Filmstart*

### Kryptographie

 *Bei einem Verschlüsselungsverfahren wird eine Nachricht N mit Hilfe einer Funktion E und eines Schlüssels e verschlüsselt:*

 $K = E_{_e}(N)$  .

 *Die Dekodierung erfolgt mit der Funktion D und dem Schlüssel d:*

 $N = D_{d}(K) = D_{d}(E_{e}(N))$ .

- *Die Funktionen E und D sollten effizient berechnet werden können.*
- *Ein Problem ist die Schlüsselübergabe.*

### Asymmetrische Kryptographie

- *Das RSA-Verfahren ist ein Beispiel eines asymmetrischen Verschlüsselungsverfahrens.*
- *Solche Verfahren wurden 1976 von Diffie und Hellman eingeführt.*
- *Hierbei verwenden Sender und Empfänger jeweils eigene Schlüssel e und d.*
- *Der Schlüssel e wird jeweils öffentlich bekannt gegeben, während der Schlüssel d geheim bleibt.*
- *Ein Schlüsselaustausch des persönlichen Dekodierungsschlüssels d ist demnach nicht erforderlich.*

### Kryptographisches Protokoll des RSA-Verfahrens (1978)

- *Der Empfänger und Teilnehmer beim RSA-Verfahren*
	- besorgt sich eine 400-stellige Dezimalzahl *m* =  $p\cdot q$  mit 200-stelligen Primzahlen  $p,q\in\mathbb{P}$ ,

• berechnet 
$$
\varphi = (p-1)(q-1)
$$
,

- bestimmt und veröffentlicht einen öffentlichen Schlüssel *<sup>e</sup>*, der keinen gemeinsamen Teiler mit haben darf,
- und berechnet seinen privaten Schlüssel *d* mit der Eigenschaft *e* · *d* = 1 (mod ).
- Verschlüsselung und Entschlüsselung sind gegeben durch

 $K = E_e(N) = N^e(\text{mod }m)$  und  $D_d(K) = K^d(\text{mod }m)$ .

### Was brauchen wir also für RSA?

- *Bestimmung großer Primzahlen: is\_prime, next\_prime*
- *Wir müssen möglichst effizient modulare Potenzen N e (mod m) berechnen: power\_mod*
- *Effiziente Bestimmung des modularen Inversen d = e − 1 (mod ): power\_mod*
- *Außerdem: Mit geeigneten Hilfsfunktionen wandeln wir unsere Nachrichten zuerst in Zahlen um und transformieren diese am Ende wieder zurück.*

### **Warum funktioniert RSA?**

o Der Funktionsmechanismus des RSA-Verfahrens beruht auf dem kleinen Satz von Fermat.

o Hierfür müssen wir zeigen, dass

 $D_{d}(E_{\rho}(N)) = N$ .

o Setzt man die Formeln des Verschlüsselungsverfahren ein, ist also zu zeigen

$$
(N^e)^d \equiv N^{ed} \equiv N \pmod{m} .
$$

### Warum funktioniert RSA?

 *Wegen e · d = 1 (mod ) ist also e · d 1 + k · für eine ganze Zahl k. Also ist zu zeigen, dass*

$$
N^{ed} \equiv N^{1+k(p-1)(q-1)} \equiv N \pmod{m}
$$
.

 *Wir rechnen zunächst modulo p und zeigen mit vollständiger Induktion:*

$$
N^{1+K(p-1)} \equiv N \pmod{p} .
$$

 *Da dieselbe Argumentation modulo q gilt, bekommen wir das Resultat schließlich*  $modulo p \cdot q = m$ .

# Warum funktioniert RSA?

 *Induktionsanfang: K=0 ist klar. Induktionsschluss:*

$$
N^{1+(K+1)(p-1)} \equiv N^p N^{K(p-1)}
$$
  
\n
$$
\equiv N \cdot N^{K(p-1)}
$$
  
\n
$$
\equiv N^{1+K(p-1)} \equiv N \pmod{p}.
$$

 *Damit ist gezeigt, dass das RSA-Verfahren korrekt ist.*

# Übungsaufgabe 10

- *Schreiben Sie eine SAGE-Prozedur InitialisiereRSA, die das RSA-Verfahren initialisiert:*
	- **Bestimme**  $m = p \cdot q$  **mit 200-stelligen** Primzahlen *p* und *q.*
	- $\bullet$  Berechne  $\varphi = (p -$  1)( *q* − $-1$ ).
	- Bestimme einen öffentlichen Schlüssel *e*, der keinen gemeinsamen Teiler mit <sub>φ</sub> haben darf.
	- Berechnet den privaten Schlüssel *d* mit der Eigenschaft *e* · *d* = 1 (mod φ).
- *SAGE*